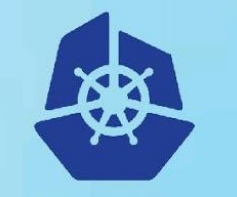

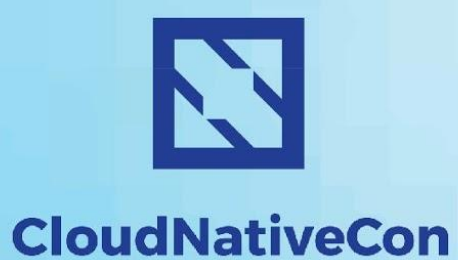

**KubeCon** 

**Europe 2018** 

#### **CNCF Cross-cloud CI** *(beta)*

Project Intro

### **Project Intro**

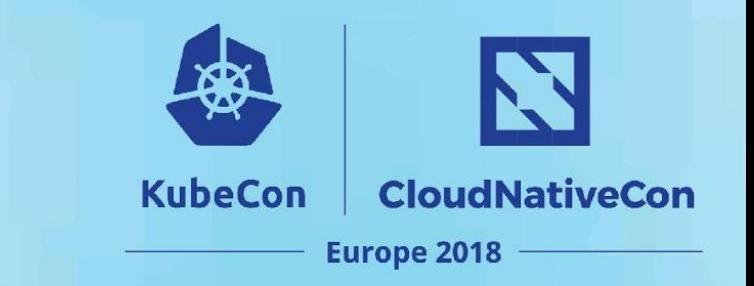

- **● Who, What, Why**
- **● Demo**
- **● Technology Overview**
- **● Timeline & Events**
- **● Q&A**

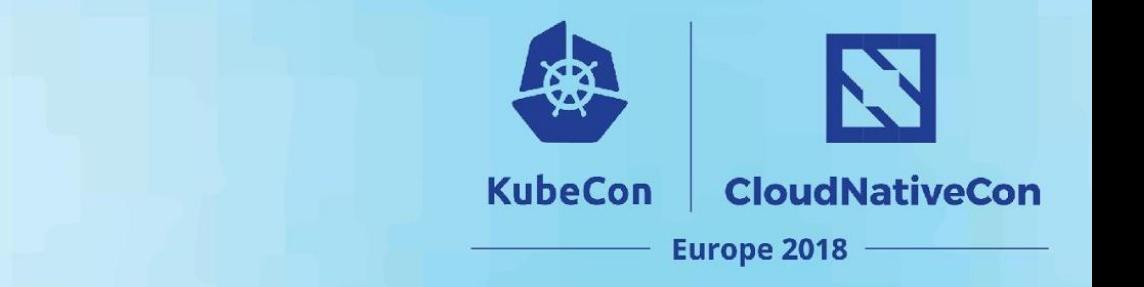

### **Who, What, Why**

# **Meet the Cross-cloud CI Team**

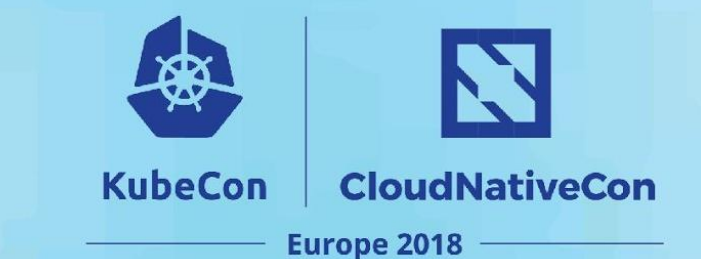

- **W. Watson**  [@wavell](https://github.com/wavell)
- **● Lucina Stricko**  [@lixuna](https://github.com/lixuna)
- **● Denver Williams**  [@denverwilliams](https://github.com/denverwilliams)
- **● Taylor Carpenter**  [@taylor](https://github.com/taylor)
- **● Joshua Smith\*** [@nupejosh](https://github.com/nupejosh)
- **● Robert Siekmann\*** [@rsiekmann](https://github.com/rsiekmann)

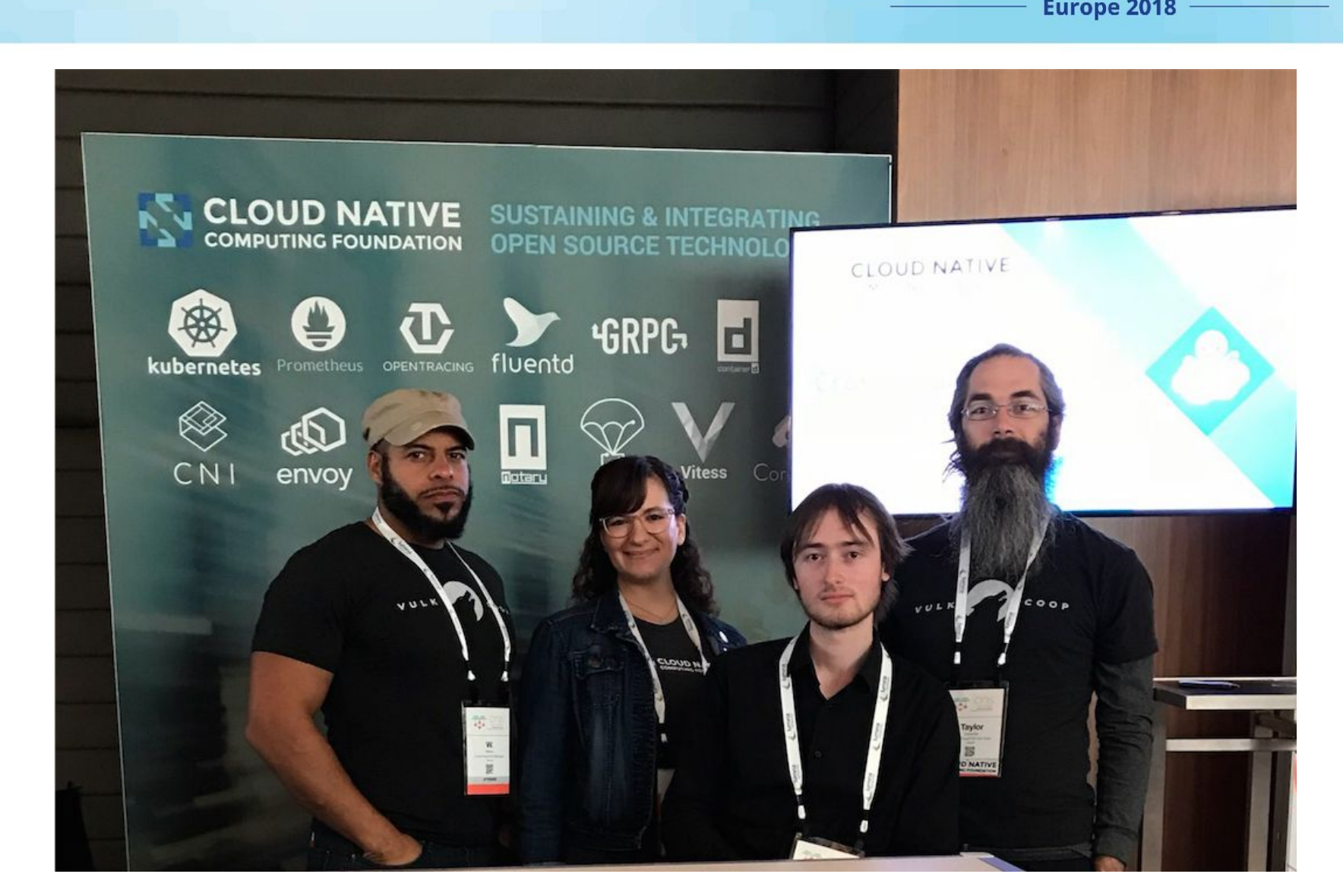

#### **Cross-cloud CI Intro**

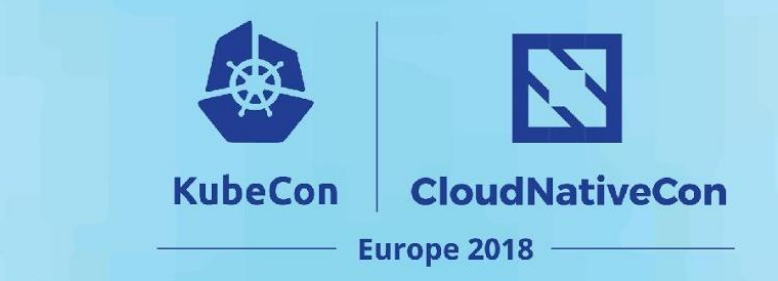

**Why?** The CNCF ecosystem is large, diverse and continues to grow. CNCF would like to ensure cross-project interoperability and cross-cloud deployments of all cloud native technologies and show the daily status of builds and deployments on a status dashboard.

#### **Cross-cloud CI Intro**

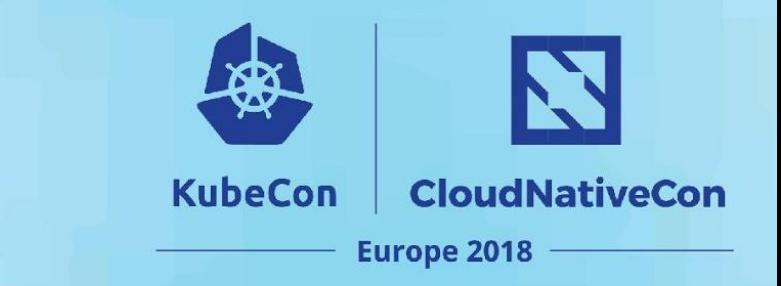

**What?** The Cross-cloud CI project (beta) consists of a cross-cloud testing system, status repository server and a dashboard.

The cross-cloud testing system has 3 components (build, cross-cloud, cross-project) that continually **validate the interoperability of each CNCF project for any commit on stable and head across all supported cloud providers**.

The cross-cloud testing system can reuse existing artifacts from a project's preferred CI system or generate new build artifacts. The status repository server collects the test results and the dashboard displays them.

# **Goal: to target all CNCF projects**

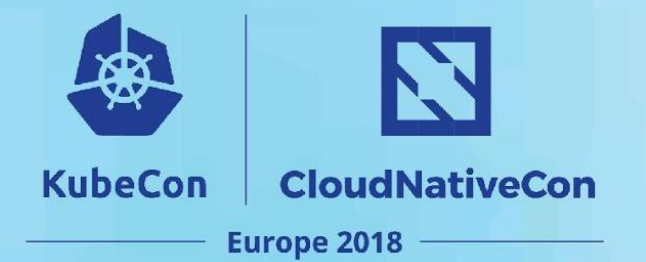

#### **Graduated Manufacture Incubating Sandbox GRPG** Œ н  $\overline{\mathbf{a}}$ Linkerd rkt Rook Kubernetes Prometheus **gRPC** OpenTracing Fluentd containerd Service Mesh **Container Runtime** Storage Orchestration **Distributed Tracing API** Monitoring Logging Remote Procedure Call Container Runtime . . . --**Vitess SPIFFE SPIRE TUF CNI** Jaeger Notary Envoy Storage **Identity Spec** Identity Software Update Spec Networking API **Distributed Tracing** Security Service Mesh **Open Policy** CoreDNS **NATS** Agent Service Discovery Messaging

Policy

### **Goal: to target non-CNCF projects**

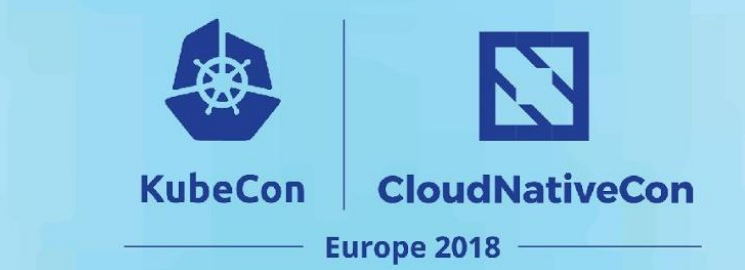

#### **Implemented**

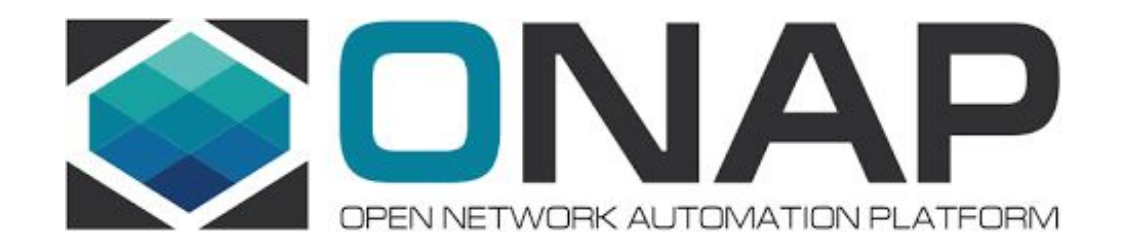

### **Goal: to target public, bare metal & private clouds**

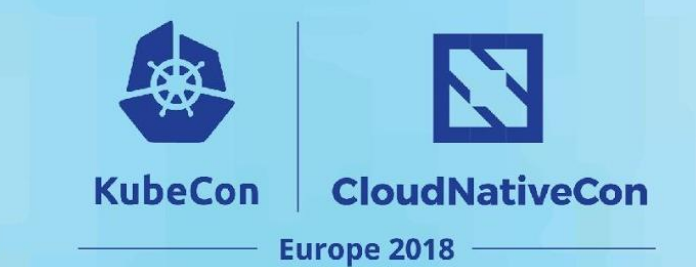

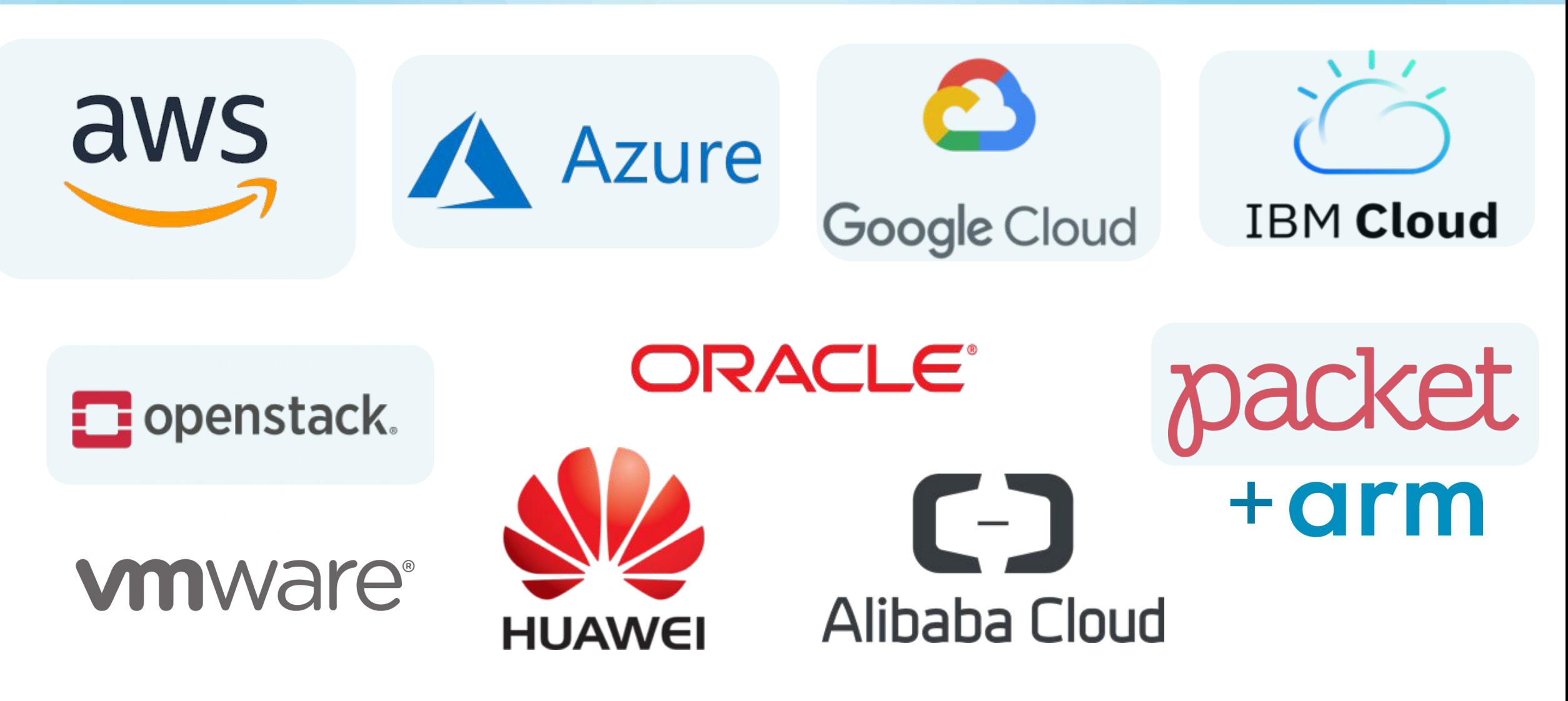

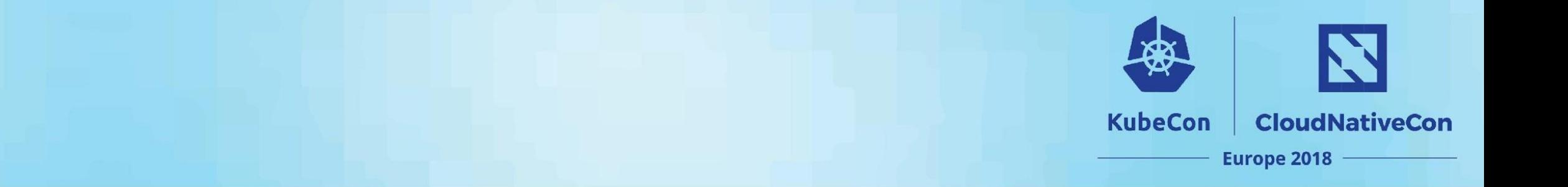

#### **Demo**

# **Live Demo: Testing System + Status Dashboard**

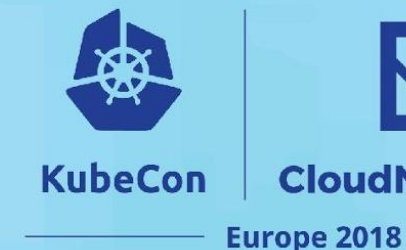

**CloudNativeCon** 

#### **On Demo Environment:**

- Pre-Demo: Builds and cloud provisioning were run in advance
	- Builds for all projects currently take 15-30 minutes
	- Kubernetes provisioning of all clouds currently takes 15-30 minutes
- Live Demo:
	- Start app deployment of all active projects to the provisioned clouds
	- Gitlab App Deploy Pipeline View
	- Dashboard showing app deployments

# **CI Status Dashboard Overview**

#### **CI Dashboard Overview:**

- Overview of **cncf.ci** (beta)
	- Shows status of 3 pipeline stages: Build, Provision and App Deployments

**KubeCon** 

**CloudNativeCon** 

Europe 2018

- Refreshes at 3:00am Eastern every day
- Supports dynamically adding/removing active clouds and projects
- Clicking on Build status badge opens CI system build job URL
- Clicking on Release Name opens project's GitHub commit URL
- Clicking on Deployment status badge opens "provisioning/app-deploy" job URL

# **Testing System Overview**

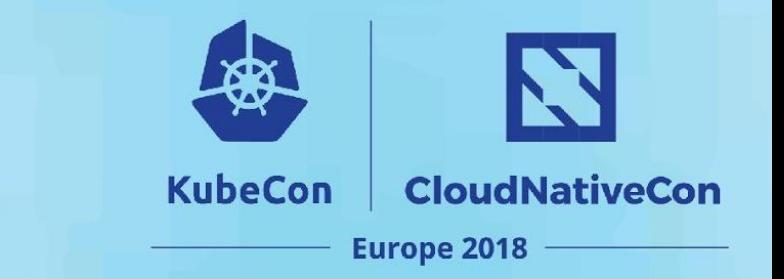

- **Build Pipeline per project** (optional, can use project's build artifacts)
- **Cloud Provisioning Pipeline** (cross-cloud)
- **App Deployment Pipeline (cross-project)**

### **Build Pipeline Stage**

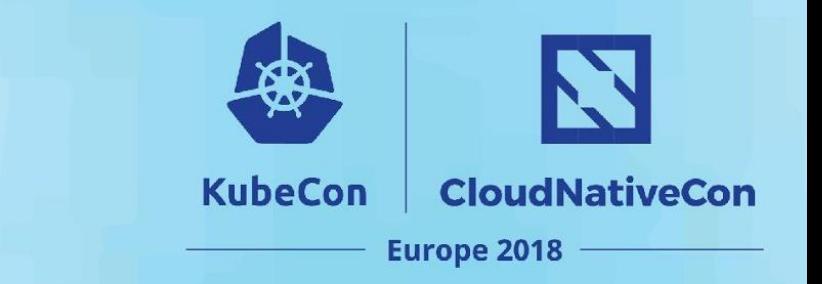

- **1. Build:** Compile binaries and e2e tests
- **2. Package:** Create containers, create artifact pinning config and push to registry
- **3. Update-Dashboard:** Update build status badges

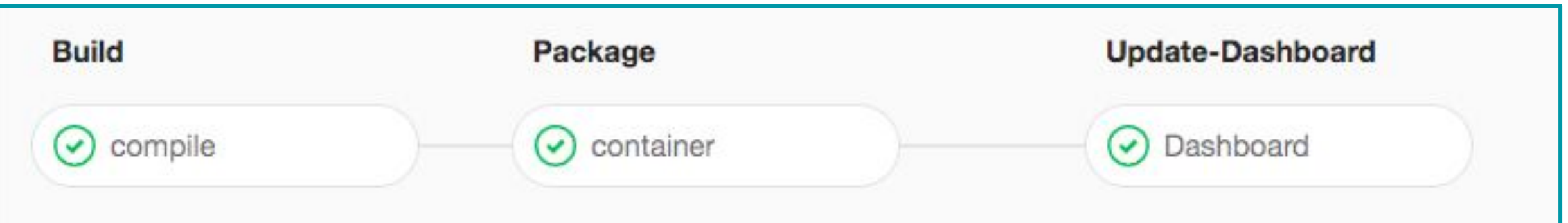

# **Cloud Provisioning Pipeline Stage**

- **1. Build:** Prepare provisioning software from the cross-cloud project
- **2. Artifacts:** Collect K8s artifact pinnings from the previous K8s builds
- **3. Cross-Cloud:** Deploy K8s onto each cloud using cross-cloud provisioner

**KubeCon** 

**CloudNativeCon** 

**Europe 2018** 

**4. Update-Dashboard:** Update deployment badges

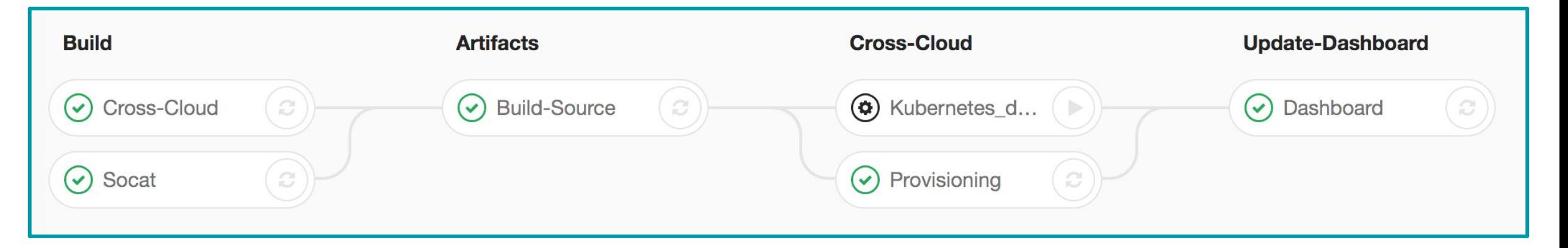

# **App Deployment Pipeline Stage**

**1. Artifacts:** Collect project artifact pinnings from the previous build stages

**CloudNativeCon** 

**Europe 2018** 

**KubeCon** 

- **2. Cross-Project:** Use Helm charts to deploy each project
- **3. End-to-End:** Run e2e tests for each project
- **4. Dashboard-Update:** Update deployment status badges

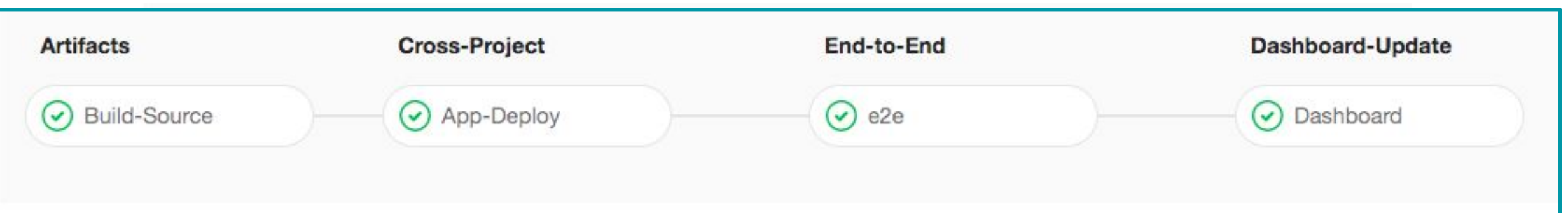

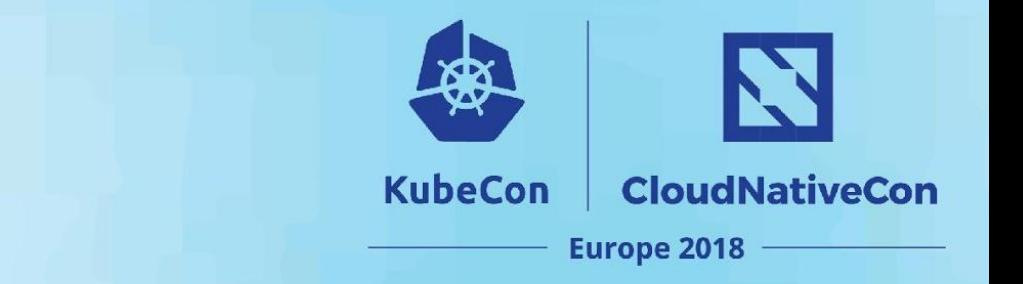

### **Technology Overview**

# **CI System Technology Overview**

**KubeCon CloudNativeCon Europe 2018** 

- **Unified CI/CD platform:** GitLab
- **Cross-cloud provisioning:** Terraform, Cloud-init, and per cloud K8s configuration
- App deployments: K8s manifest management with Helm
- **E2e tests:** Custom containers + Helm
- **Automated builds and deployments:** Git + per project yaml configuration

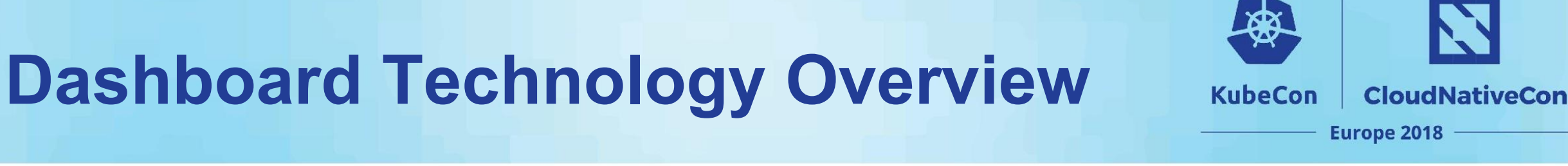

- **Frontend:** Vue.js
- **Status repository:** Elixir and Erlang
- **Automated builds and deployments:** Git + per project yaml configuration

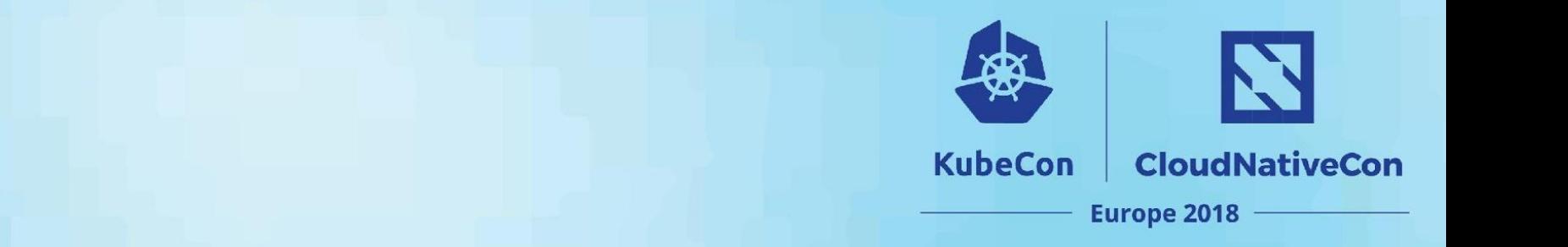

#### **Timeline**

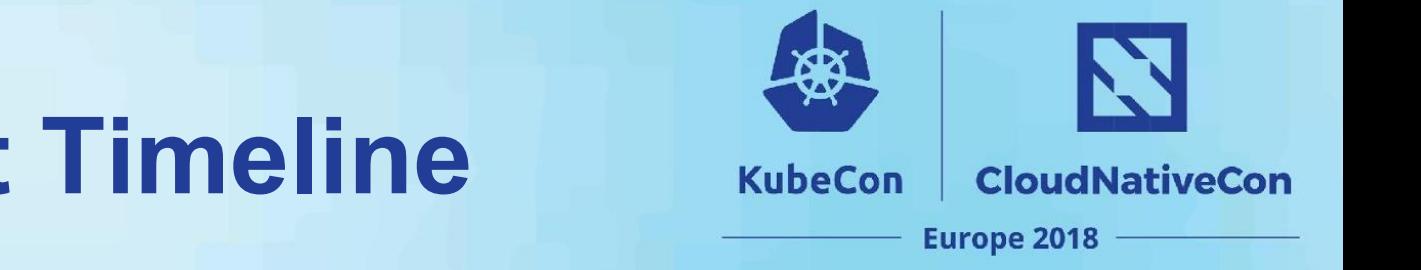

# **Cross-cloud CI Project Timeline**

#### **Phase 1:**

● Create CI Platform

#### **Phase 2:**

● Update CI Platform + Create Status Dashboard, **[cncf.ci](http://cncf.ci)**

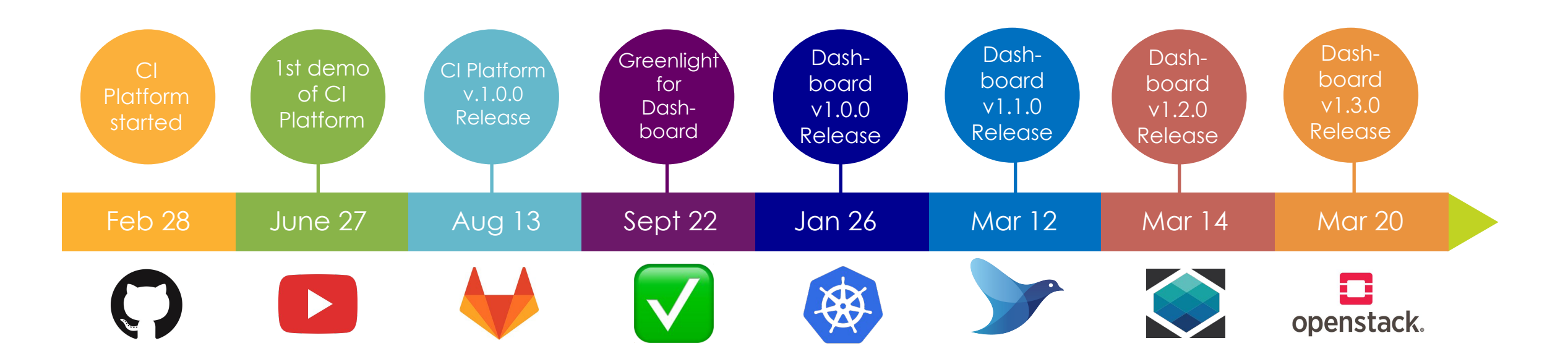

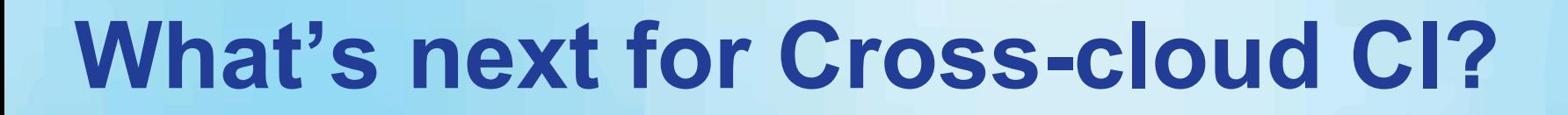

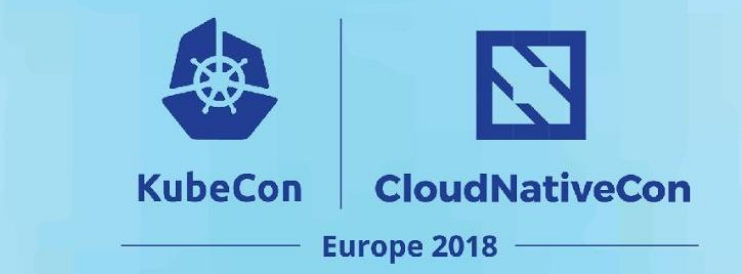

#### **Add New Projects:**

- **Envoy**
- **Jaeger**
- **Notary**
- **Vitess**

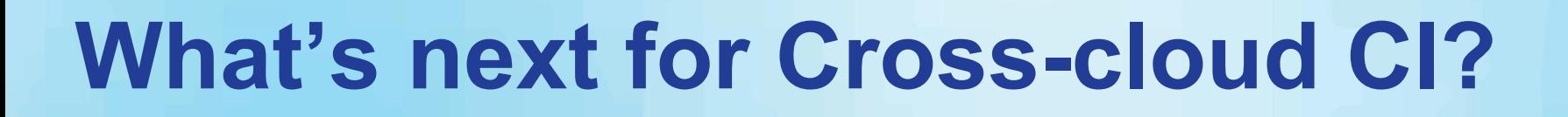

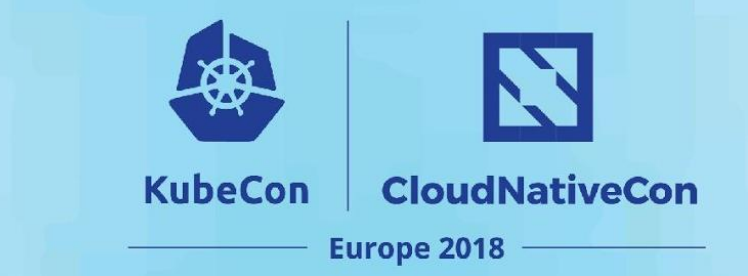

#### **Add New Clouds:**

- **Oracle**
- **Huawei**
- **Alibaba Cloud**
- **Packet + ARM**

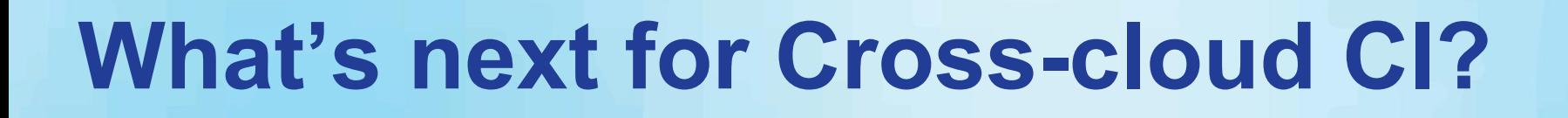

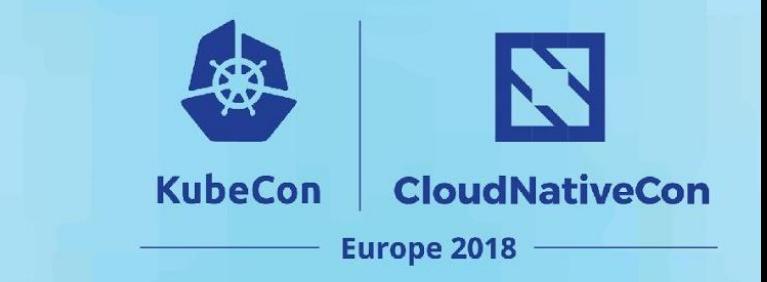

#### **Add New Features:**

- **Automate project release updates**
- **API for history of builds, deployments and end-to-end tests**
- **Rollback to previous working release**
- **New screens TBD: Project, Deployments, etc**

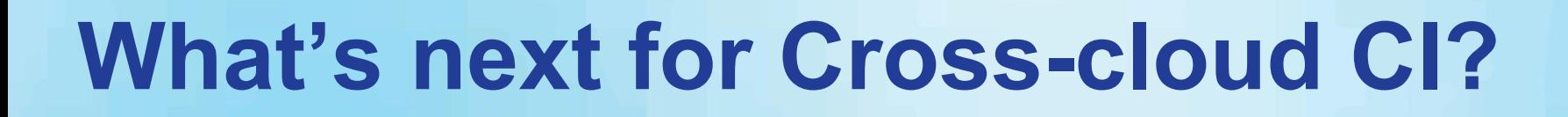

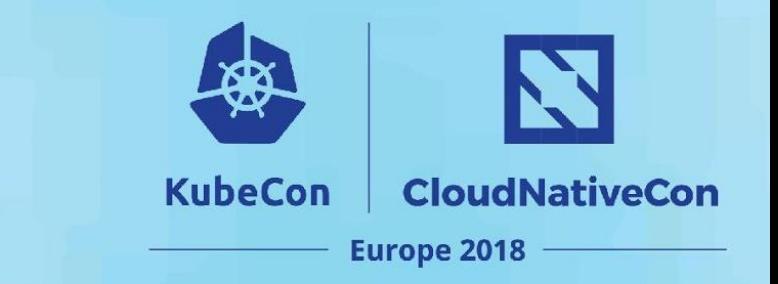

**Cross-Group Collaboration:** 

- **OpenCI Community** 
	- **Contributing to Collaborative Whitepaper**
- **OPNfv collaboration**
- **Prometheus end-to-end tests**
- **CoreDNS end-to-end tests**

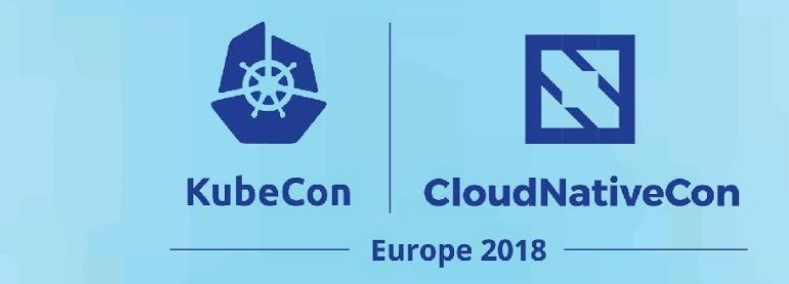

## **Upcoming Events**

- **[Deep Dive for Cross-cloud](https://kccnceu18.sched.com/event/DroD/cncf-cicd-working-group-deep-dive)** 
	- **○ Day: Tomorrow, May 4th, 2018**
	- **○ Time: 11:10 11:45am CEST**
	- **○ Location: B4-M2/4**
- **[CI WG Public Meetings](https://github.com/cncf/wg-ci)**
	- **Day: 4th Tuesday of month**
	- **Time: 8:00am Pacific Time**
	- **Location: https://zoom.us**

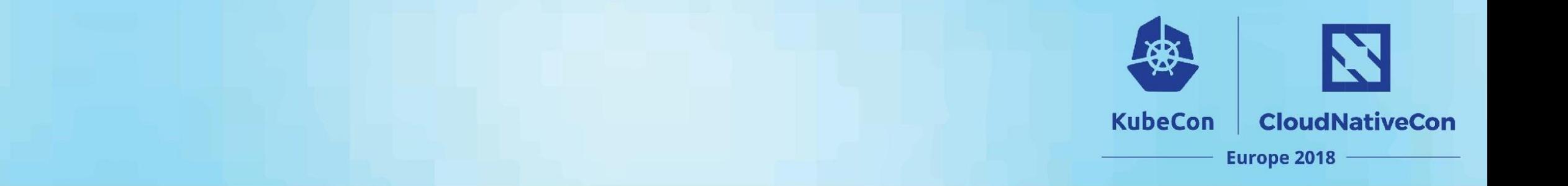

#### **Q&A**

#### **How to Collaborate**

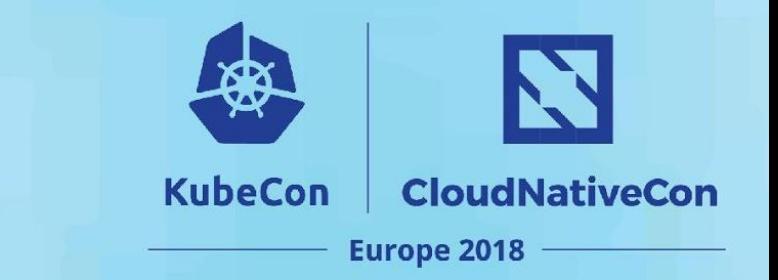

- **● Attend CI WG meetings: ○ <https://github.com/cncf/wg-ci>**
- **● Post to the CI Public Discussion Group:**
	- **○ [cncf-ci-public@lists.cncf.io](mailto:cncf-ci-public@lists.cncf.io)**
- **● Please subscribe to the CNCF CI public mailing list: ○ <https://lists.cncf.io/g/cncf-ci-public>**
- **● Create issues on GitHub:** 
	- **<https://github.com/crosscloudci/cross-cloud/issues>**

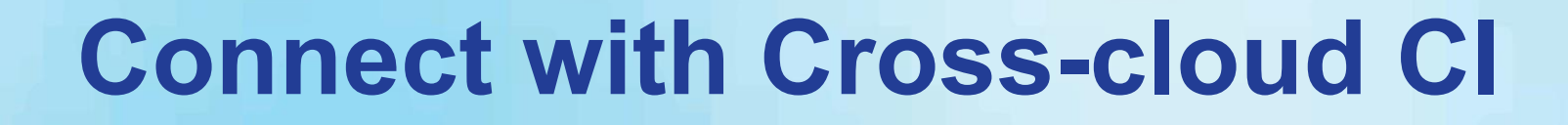

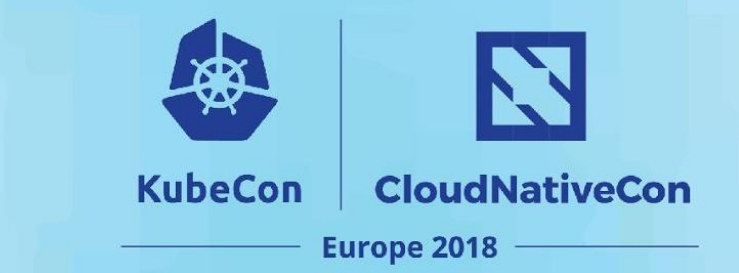

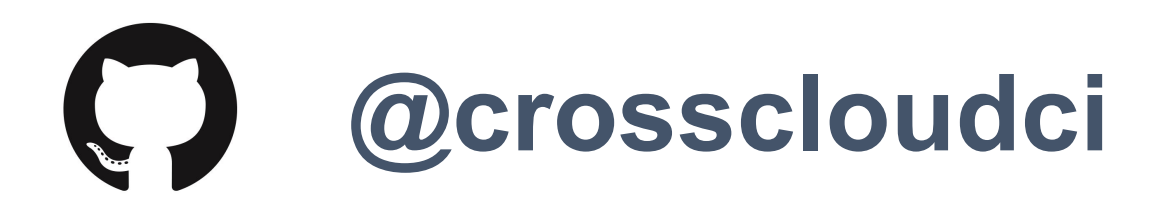

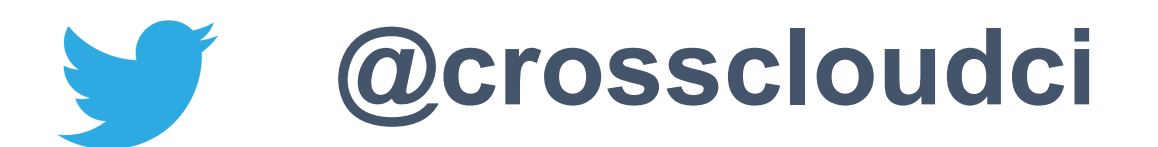

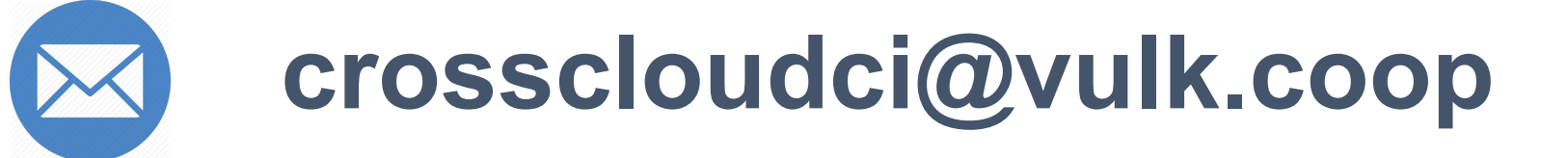

#### **Thank you**

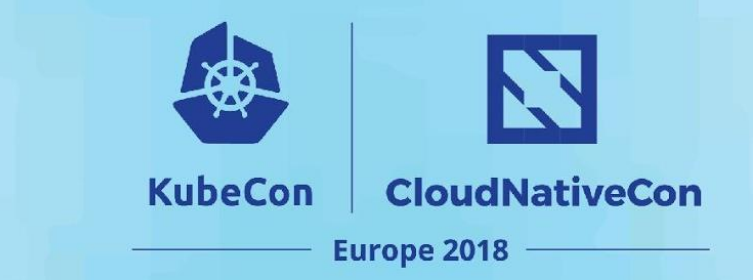

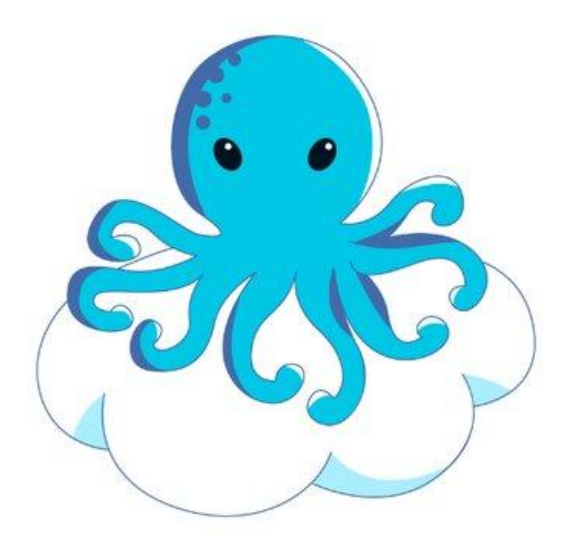

#### **Today's Demo Prepared by:**

[denver@debian.nz](mailto:denver@debian.nz) [lucina@vulk.coop](mailto:lucina@vulk.coop) [taylor@vulk.coop](mailto:taylor@vulk.coop) [watson@vulk.coop](mailto:watson@vulk.coop)